# Windows Server 2012 Admin, Part 4 of 8: Managing DNS

## page 1

Meet the expert: Chris Bell, MCITP, is an 18-year SQL Server veteran for both business intelligence and application development providing solutions for businesses, organizations, and individuals. He is the founder and CEO of WaterOx Consulting, Inc., a provider of remote SQL Server consulting and services. Chris is also the founder and current President of the Washington DC chapter of PASS and a member of the Board of Directors for CPCUG. Chris also frequently attends and presents at PASS events around the country, sharing his passion for all things SQL Server. In 2012, Chris was one of 5 finalists in the world for Red Gate's Exceptional DBA Award.

Prerequisites: The course assumes that students have some familiarity with Microsoft Windows, Microsoft Windows Server, basic networking concepts, and a fundamental understanding of computer hardware.

#### Runtime: 01:56:41

Course description: Before you can have a full-service network, certain infrastructure components need to be in place. Domain Name System or DNS is one such component and it is used almost universally for name resolution. By installing, configuring and managing DNS on your Windows server 2012 network, enable that network to have full functionality. DNS naming locates computers and services through user-friendly names. Through this session we will install and configure a DNS server. We will also look at how to integrate active directory and DNS together and configure zone transfers, delegation, and conditional forwarding. We'll finish up going over some security features and ways to monitor and troubleshoot your DNS installation.

#### **Course outline:**

#### Install Configure DNS Server

- Introduction
- · What is DNS?
- DNS Components
- DNS Namespace
- Host Names
- FQDN
- · DNS Naming Standards
- DNS Zones
- DNS Queries Iterative
- DNS Queries Recursive
- DNS Resource Records
- Configuration Options
- Dynamic Updates
- Deployment Considerations
- DNS Sever Properties
- Demo: Configure DNS
- Demo: Configure DNS Cont.
- Summary

### Integrate AD and DNS

- Introduction
- DNS & Active Directory
- SRV Records
- External & Internal DNS
- AD & DNS Integration
- Split-Brain DNS
- Different Namespaces

- Internal Namespace -
- Subdomain
- Best Practices
- Benefits
- Demo: Split-Brain DNS
- Summary

# **Configure Zone Transfers**

- Introduction
- Zone Properties
- Zone Properties (Cont)
- Zone Properties (Cont)
- Zone Transfers
- Interoperability with BIND DNS
- Zone Transfer Configuration
- Start of Authority Settings
- Zone Serial Numbers
- AD-Integrated Zone Transfers
- Child Domains
- Delegation
- DNS Caching
- DNS Caching-Only Servers
- Conditional Forwarding
- ConditionalForwarders&StubZone
- · Demo: Zones
- Demo: DNS Delegation
- Summary
- Configure DNSSEC
- Introduction
- DNSSEC Configuration

- Configure DNSSEC
- RRSIG
- KSK
- ZSK & DNSKey
- NSEC3 Record
- Chain of Trust & Trust Anchor
- DNSSEC Limits
- Demo: Zones
- Demo: DNSSEC
- Summary

#### Monitor and Troubleshoot DNS Introduction

- Event Logs
  - Debug Logging & TTL
  - Aging and Scavenging
  - Common Problems & Solutions Demo: Common Procedures
  - · Demo: Zones

  - · Demo: Debug Logging · Demo: Queries
  - · Demo: Dynamic Updates
  - Summarv

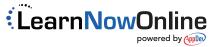